## **Demandes**

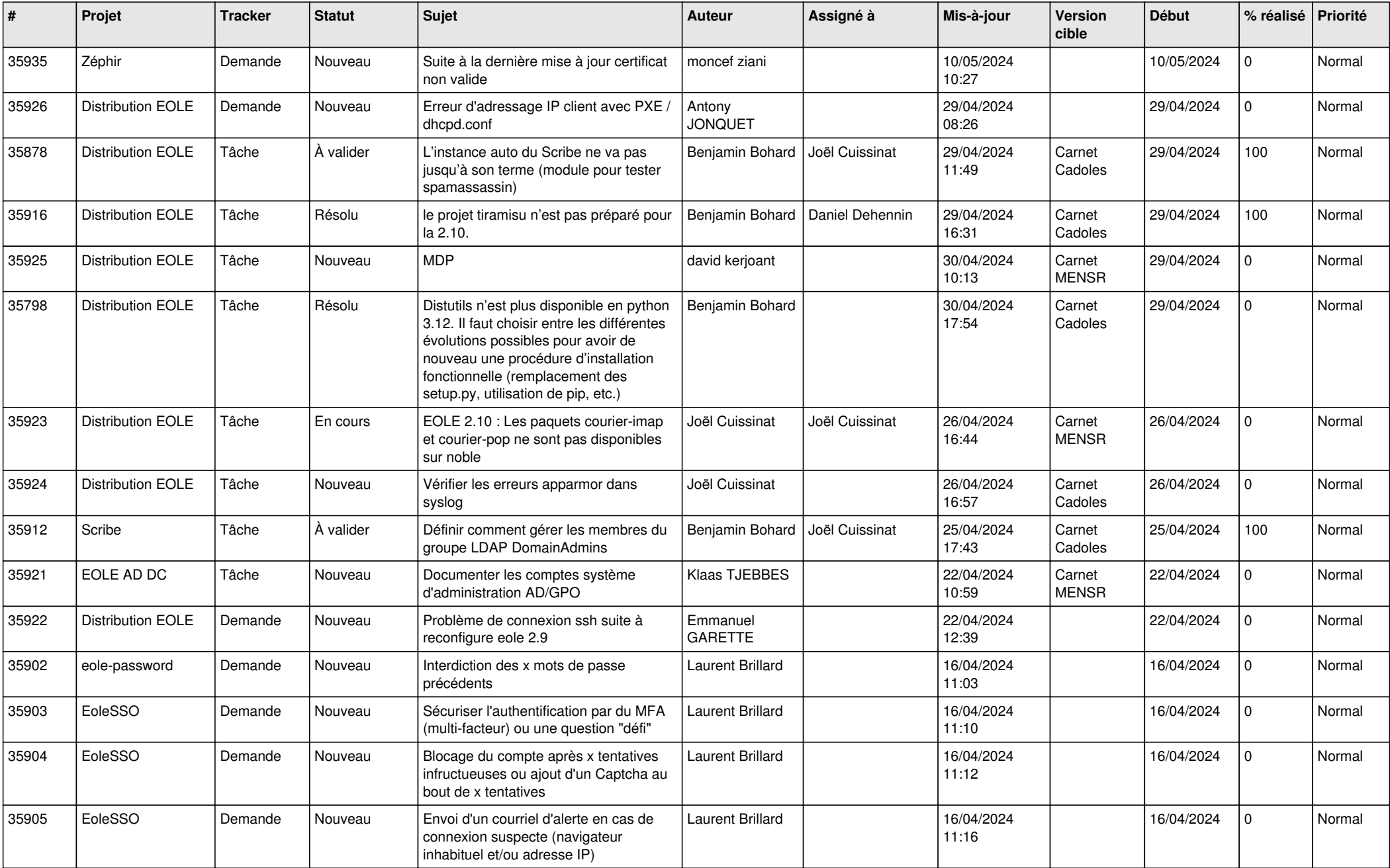

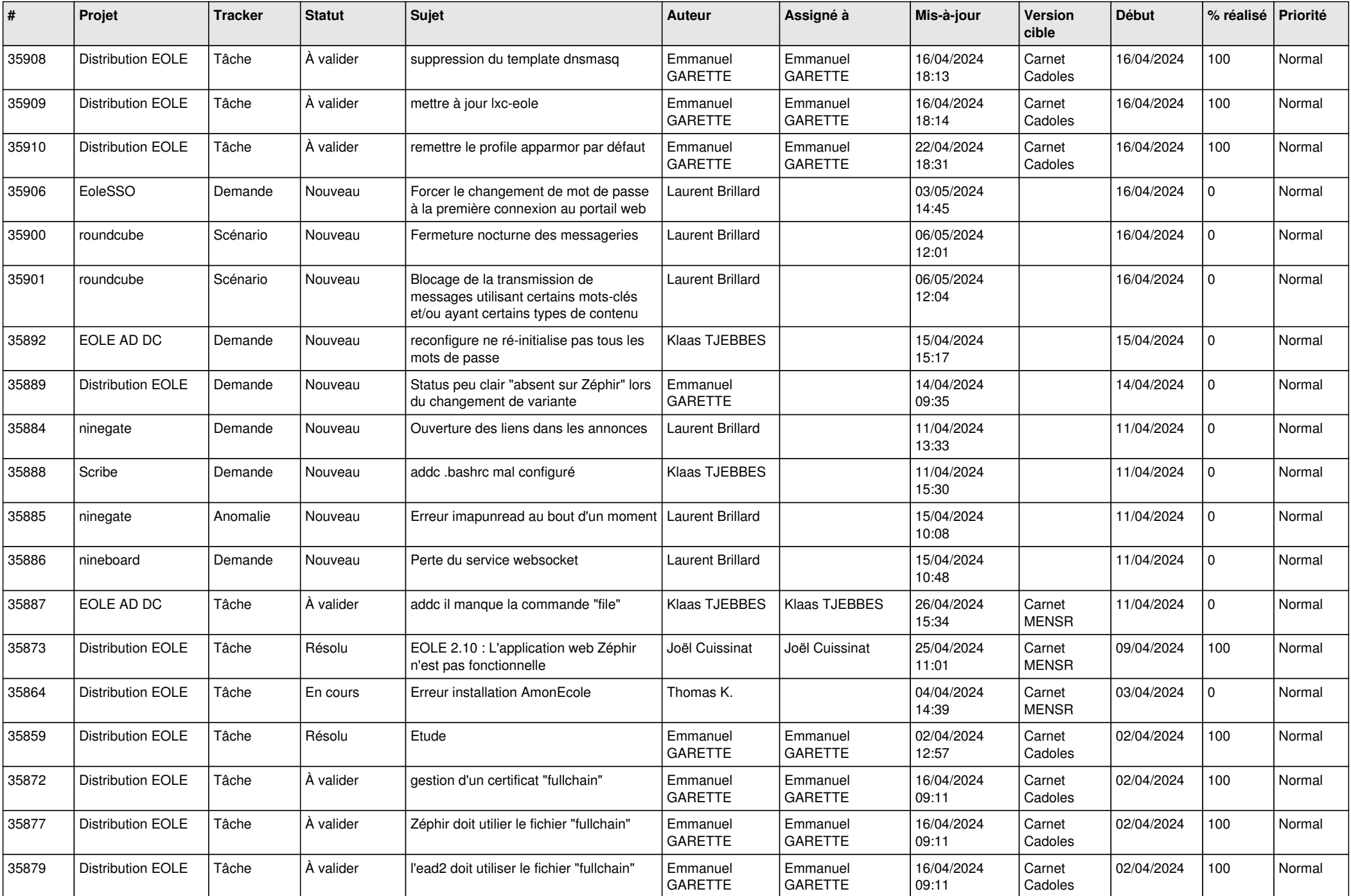

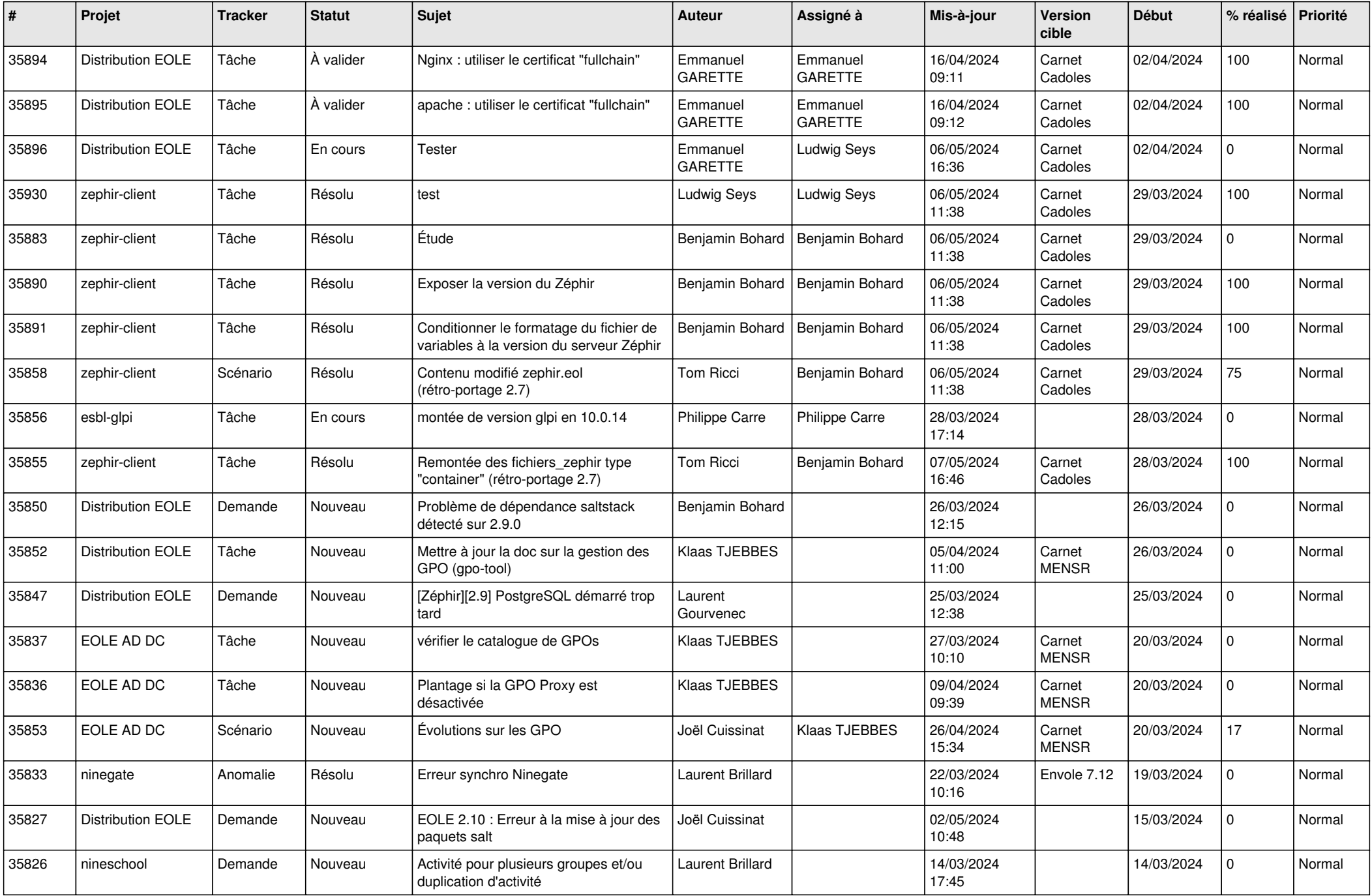

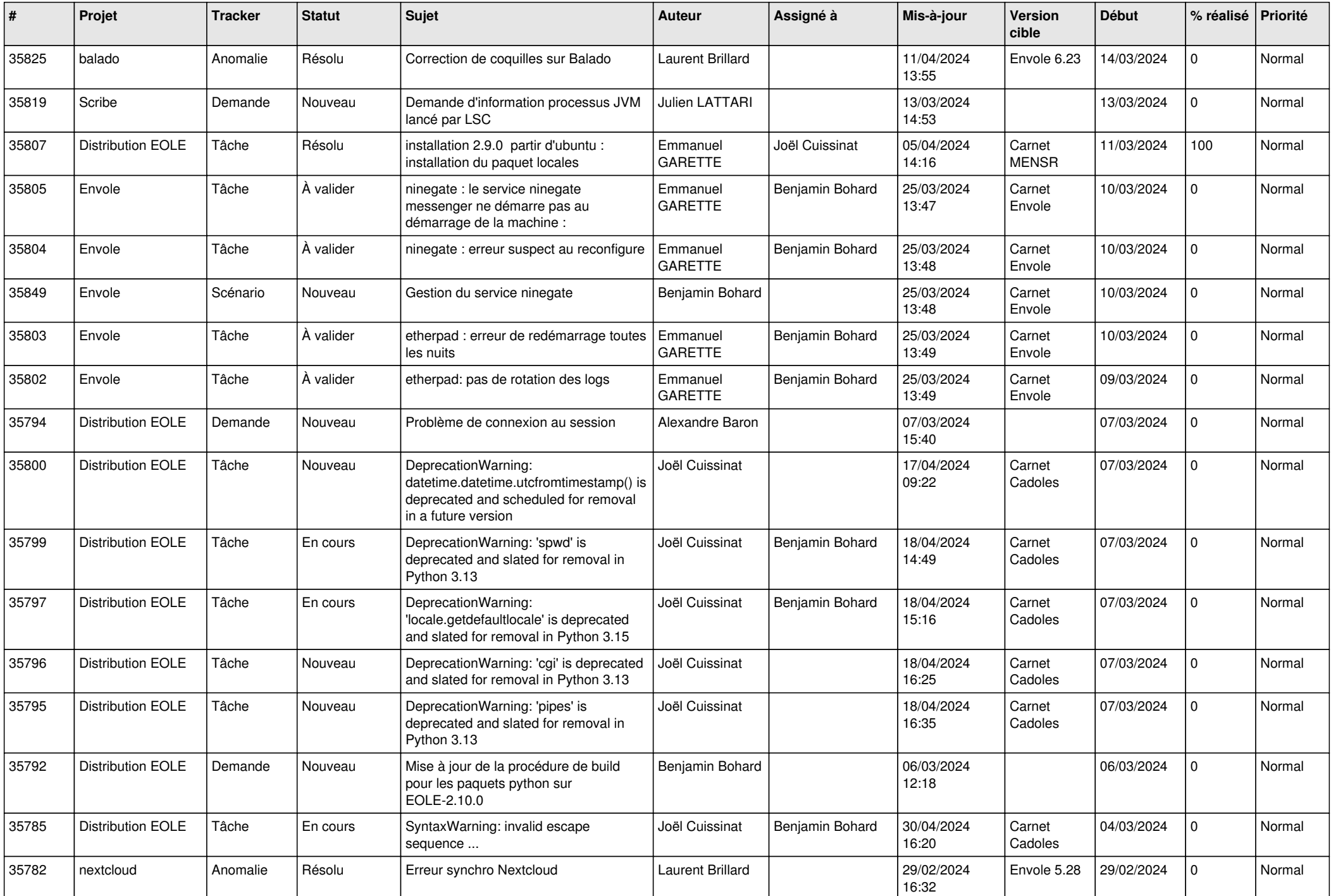

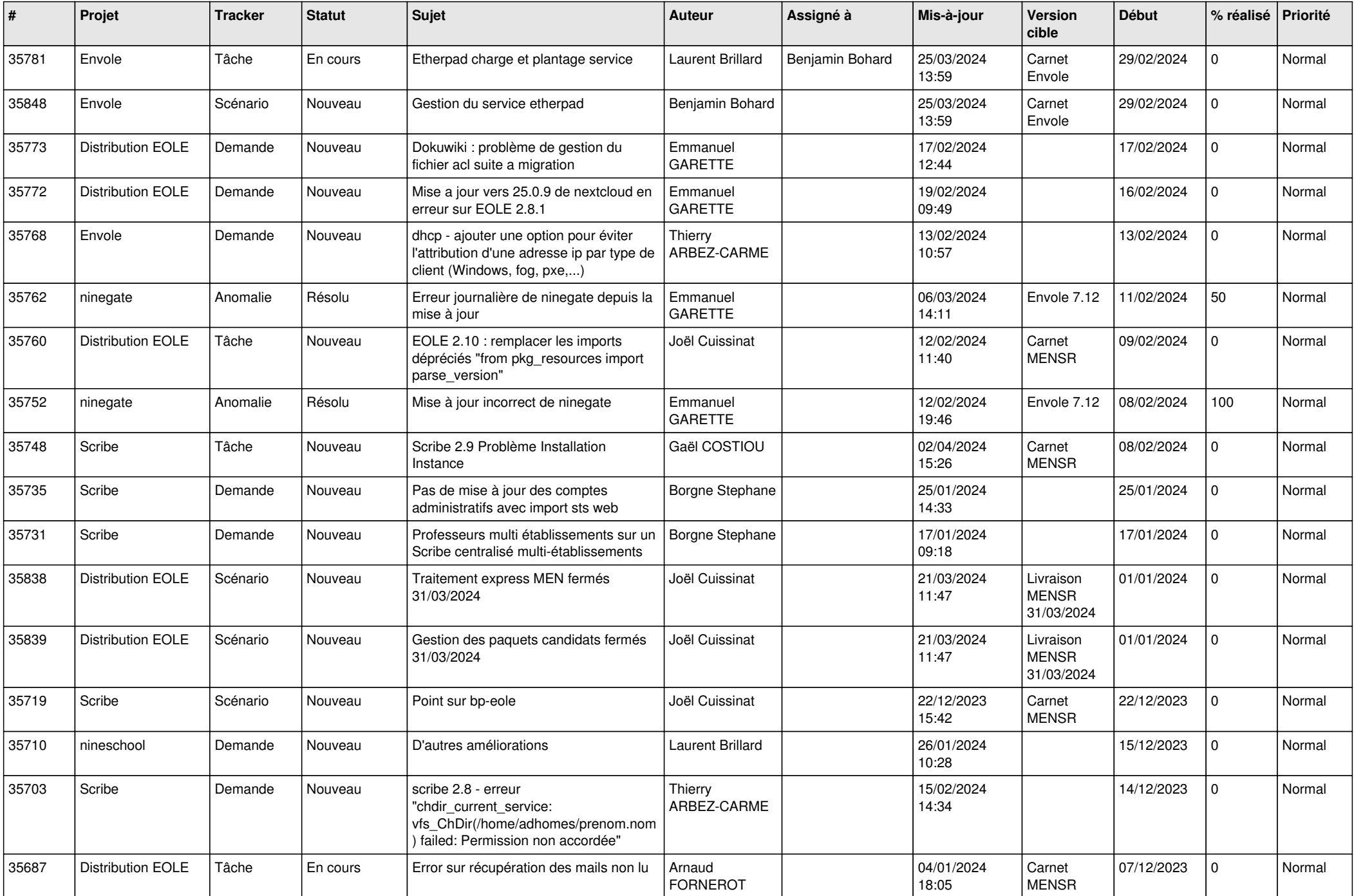

![](_page_5_Picture_609.jpeg)

![](_page_6_Picture_614.jpeg)

![](_page_7_Picture_602.jpeg)

![](_page_8_Picture_644.jpeg)

![](_page_9_Picture_725.jpeg)

![](_page_10_Picture_727.jpeg)

![](_page_11_Picture_555.jpeg)

![](_page_12_Picture_586.jpeg)

![](_page_13_Picture_546.jpeg)

![](_page_14_Picture_533.jpeg)

![](_page_15_Picture_643.jpeg)

![](_page_16_Picture_637.jpeg)

![](_page_17_Picture_580.jpeg)

![](_page_18_Picture_603.jpeg)

![](_page_19_Picture_584.jpeg)

![](_page_20_Picture_584.jpeg)

![](_page_21_Picture_581.jpeg)

![](_page_22_Picture_584.jpeg)

![](_page_23_Picture_545.jpeg)

![](_page_24_Picture_571.jpeg)

![](_page_25_Picture_618.jpeg)

![](_page_26_Picture_559.jpeg)

![](_page_27_Picture_607.jpeg)

![](_page_28_Picture_82.jpeg)

**...**